# **Le langage Prolog**

Cours n°3

Les listes (suite)

Notion de coupure

Résolution d'un type de problèmes de logique : les intégrammes

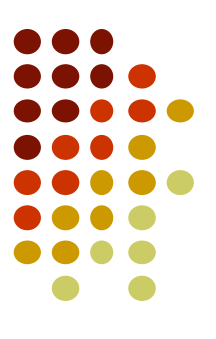

#### **Partie 1**

#### **Parcours de liste Construction de liste**

**-**

# **Rappel : notations sur les listes**

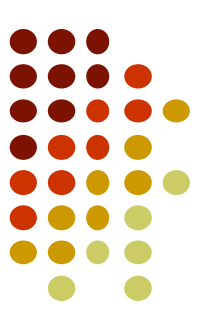

- La notation [X|Y] représente une liste non-vide dont la **tête** (le 1er élément) est X et la **queue** (le reste de la liste) est Y.
	- Cela constitue la base de l'utilisation des listes dans les programmes Prolog.
	- **|** symbole spécial décomposant la liste en Tête et Queue : [Tête | Queue] correspond à [Car | Cdr ] (cf. Scheme)
	- [a, b, c]  $\equiv$  [a | [b | [c | [ ] ] ] ]
	- La tête est un élément et la queue est une liste :

```
? - [a, b] = [X|Y].
```

$$
X = a, Y = [b].
$$

 $\bullet$  La notation [] représente la liste vide.

#### **Parcours d'une liste**

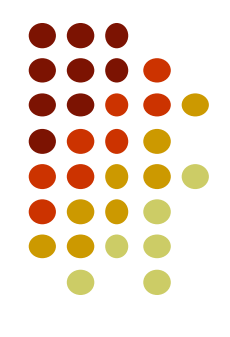

Cas de base :

parcours( $[$ ], v).  $v =$  valeur associée à la liste vide

- Cas général :
- Parcours( $[T|Q], R$ ):- parcours( $Q, R$ I), R is  $f(RI, T)$ .
	- R est calculé à partir de RI et de T
- Exemple : somme des éléments d'une liste

```
somme([], \theta).
somme([T|Q], S) :- somme(Q, SQ), S is T + SQ.
```
#### **Exercice**

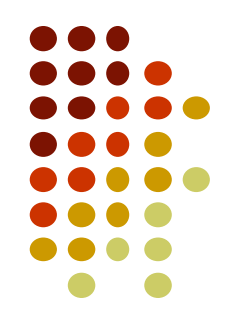

Ecrire le prédicat nbpairs/2 qui prend en premier argument une liste d'entiers et produit en second argument le nombre d'entiers pairs de la liste.

Exemple d'utilisation:

$$
?-nbpairs([5,4,1,12,3],N).
$$
  
N = 2.

#### **Solution de l'exercice**

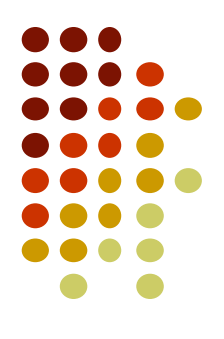

 $nbpairs([], 0).$  $nbpairs([T|Q], N) :- T mod 2 == 0, nbpairs(Q, N1), N is N1+1.$  $nbpairs([T|Q], N) :- T mod 2 == 1, nbpairs(Q, N).$ 

# **Construction d'une liste (1)**

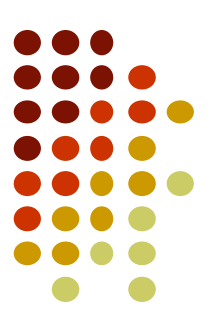

- Nous avons vu comment parcourir une liste.
- Voyons comment en construire une.
	- Examinons le problème suivant : L une liste contenant un nombre pair d'éléments.
		- Par exemple :  $L = [0, 1, 2, 3, 4, 5]$
	- Cherchons à construire une nouvelle liste W en prenant les éléments de rang impair dans L.

• Dans notre exemple cela donnerait :  $W = [0,2,4]$ 

 Soit elements\_rang\_impair ce prédicat: elements\_rang\_impair $([0,1,2,3,4,5], X)$ .  $X = [0,2,4]$ 

# **Construction d'une liste (2)**

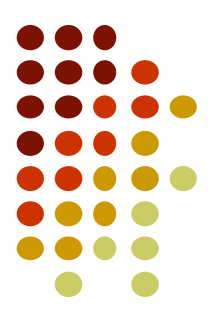

 Relation de récurrence pour l'énumération des éléments de rang impair :

elements\_rang\_impair([X1, X2 | Y]) :- elements-rang-impair(Y).

Règle d'arrêt : il faut s'arrêter si la liste vide :

elements rang impair([]).

 On modifie le programme de façon à construire la nouvelle liste à partir du parcours de l'ancienne. D'où le programme suivant:

(R1) elements\_rang\_impair([], []).

- (R2) elements\_rang\_impair([X1, X2|Y], [X1|L]) :- elements\_rang\_impair(Y, L).
- Interprétation de ces deux règles :
	- R1 : prendre un élément sur deux de la liste vide donne la liste vide
	- R2 : prendre un élément sur deux dans la liste [X1, X2 |Y], donne la liste [X1|L], si prendre un élément sur deux dans la liste Y donne la liste L.

# **Construction d'une liste (3)**

Ce programme est incomplet :

Elements\_rang\_impair([], []).

Elements\_rang\_impair( $[X,$   $|Y]$ ,  $[X|L]$ ) :- elements\_rang\_impair(Y, L).

#### Exemples d'exécution :

?- elements\_rang\_impair([a,b,c,d],L).

 $L = [a, c]$ 

?- elements\_rang\_impair([a,b,c],L).

false

#### ● Pourquoi cet échec ? :

⇒ Le cas des listes à nombre impair d'éléments n'est pas traité !

# **Construction d'une liste (4)**

 D'où le programme final suivant : Elements\_rang\_impair([], []). Elements\_rang\_impair([X], [X]).

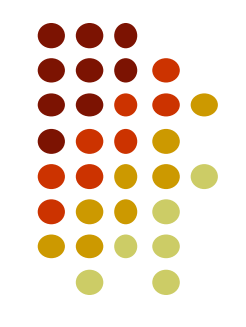

Elements\_rang\_impair( $[X,$   $|Y]$ ,  $[X|L]$ ) :- elements\_rang\_impair(Y, L).

- Règle introduite : si une liste est formée d'un seul élément X, la liste résultat est cette liste [X].
- Exemples d'exécution :

```
?- elements_rang_impair([a,b,c,d],L).
L = [a, c]
```
?- elements\_rang\_impair([a,b,c],L).

 $L = [a, c]$ 

 Remarque : les éléments dans la liste résultat sont rangés dans le même ordre que dans la liste initiale.

#### **Exercice**

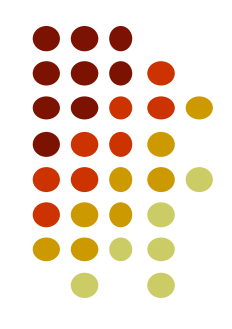

Ecrire le prédicat listepairs/2 qui prend en premier argument une liste d'entiers et produit en second argument la liste des entiers pairs qui apparaissent dans la première liste.

Exemple d'utilisation:

?- listepairs([5,4,1,12,3],L). L = [4, 12].

#### **Solution de l'exercice**

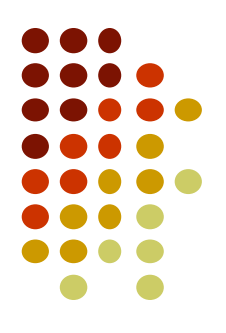

listepairs([], []). listepairs( $[T|Q]$ ,  $[T|L]$ ):- T mod 2 =:= 0, listepairs( $Q$ , L). listepairs( $[T|Q]$ , L):- T mod 2 =:= 1, listepairs( $Q$ , L).

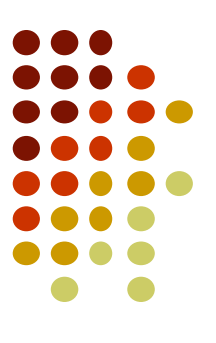

#### **Partie 2 - Accumulateur**

**Construction d'une liste au moyen d'une liste auxiliaire appelée « accumulateur » (1)**

Principe : la liste est construite pendant les appels récursifs. Il s'agit d'introduire un argument supplémentaire correspondant à une liste « accumulatrice » :

- à l'appel initial, la liste accumulatrice vaut la liste vide: []
- à chaque appel récursif on ajoute des éléments à la liste construite
- en fin de parcours, la liste construite (« accumulée ») constitue le résultat du calcul.

#### **Construction d'une liste au moyen d'une liste auxiliaire appelée « accumulateur »(2)**

Problème : Ecrire un prédicat inverser qui inverse l'ordre des éléments d'une liste donnée.

- Soit D une liste donnée, R est la liste D inversée.
- Nous allons introduire une liste auxiliaire pour y ranger les éléments énumérés au fur et à mesure de leur parcours.
- Le prédicat inverser aura donc 3 arguments:
	- (1) la liste à inverser,
	- (2) la liste auxiliaire,
	- (3) la liste inversée

#### **Construction d'une liste au moyen d'une liste auxiliaire « accumulateur » (3)**

• On obtient les règles suivantes :

```
inverser([],L,L).
```
 $inverseer([X|Y],L,R) :- inverser(Y,[X|L],R).$ 

- Les 2 premiers arguments sont consultés, le troisième est élaboré
- Au lancement, la liste auxiliaire est vide : inverser([a,b,c],[],R).
- L'élément qui apparaît en tête de la liste est retiré et placé en tête de la liste auxiliaire. Il y a donc inversion de l'ordre des éléments
- Cas de base: après le parcours de la liste donnée, L et R sont identiques.
- Interprétation de ces deux règles :
	- Inverser la liste vide, à partir de la liste auxiliaire L, a pour résultat la liste L.
	- Inverser la liste  $[X|Y]$ , à partir de la liste auxiliaire L, donne la liste résultat R, si inverser la liste Y, à partir de la liste auxiliaire [X|L], donne cette même liste R.

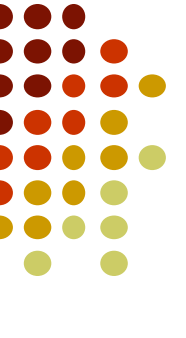

16

#### **Construction d'une liste au moyen d'une liste auxiliaire « accumulateur » (4)**

 Si l'on souhaite disposer d'un prédicat inverser/2 qui ne mentionne que les listes donnée et résultat, on peut introduire le prédicat suivant :

```
inverse(L,R) :- inverse(L,[],R).
```

```
inverse([], L, L).
```

```
inverseer([X|Y], L, R) :- inverser(Y, [X|L], R).
```
Exécution :

```
?- inverser([a,b,c], [], R).
R = [c, b, a]?- inverser([a,b,c],R).
R = [c, b, a]
```
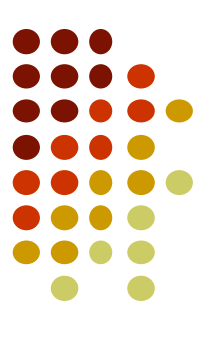

#### **Partie 3**

#### **Prédicats prédéfinis sur les listes**

**-**

# **Quelques prédicats prédéfinis sur les listes**

Dans la documentation Prolog :

- les arguments consultés sont précédés d'un **+**
- les arguments élaborés sont précédés d'un **-**
- les arguments qui peuvent être soit consultés, soit élaborés (suivant le sens de l'unification) sont précédées d'un **?**

Exemple : numlist(+Min, +Max, -List).

```
?- numlist(2,8,L).
```
 $L = [2, 3, 4, 5, 6, 7, 8]$ 

#### **Prédicats simplifiant la manipulation des listes (1)**

```
is_list(+Terme) réussit si Terme est une liste
? - is list([a,b,c]).
```
true.

**length/2** permet d'obtenir la longueur d'une liste :

```
?- length([a,b,c],L). ?- length([a,b,c],4).
L = 3. false.
```

```
?- length(L,3).
L = [-3648, -3654, -3660].
```
**member(?Element, ?Liste)** réussit si Element s'unifie avec un élément de Liste. Prédicat utilisé principalement pour énumérer les membres de la liste :

```
?- member(E,[a,b,c]). ?- member(d,[a,b,c]).
E = a; false
E = b; \qquad \qquad P - \text{member}(b, [a, b, c]).
E = c. true
memberchk(?Element, ?Liste) permet de vérifier si Element appartient à Liste :
?- memberchk(d,[a,b,c]). ?- memberchk(X,[a,b,c]).
false. X = a.
?- memberchk(b,[a,b,c]).
true.
```
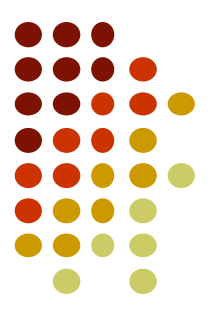

#### **Prédicats simplifiant la manipulation des listes (2)**

**last(?Liste, ?Last)** permet de sélectionner le dernier élément d'une liste. ?-  $last([a,b,c],X)$ .  $X = C$ .

**nth0(?I, ?Liste, ?Elem)** permet de sélectionner Elem l'élément d'indice I de Liste, le premier élément ayant l'indice 0 :

```
?- nth0(3, [a,b,c,d,e], E).
```

```
E = d.
```
nth0 permet aussi d'obtenir le ou les indice(s) d'un élément donné dans une liste :

```
?- nth\Theta(I, [a, b, c, b, d, e], b).
I = 1;I = 3
```
**nth1(?I, ?Liste, ?Elem)** fonctionne exactement comme nth0, mais l'indice du premier élément de la liste est 1 :

```
?- nth1(3,[a,b,c,d,e],E). ?- nth1(I,[a,b,c,b,d,e],b).
E = c. I = 2;T = 4
```
**select(?Elem,?Liste,?Reste)** fonctionne comme member mais en plus unifie Reste avec Liste privée de Elem (permet de sélectionner un élément et le supprimer de la liste) :

?- select(b,[a,b,c,d,b,a],L). ?- select(E,[a,b,c],R). L = [a, c, d, b, a] ; E = a, R = [b, c] ; L = [a, b, c, d, a] ; E = b, R = [a, c] ; false. E = c, R = [a, b]. 21

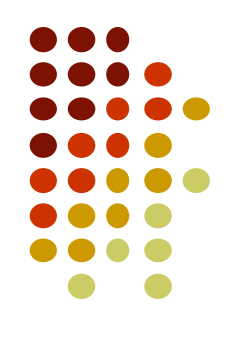

#### **Prédicats simplifiant la manipulation des listes (3)**

**flatten(+Liste1, -Liste2)** applanit Liste1 et unifie le résultat dans Liste2 :

```
? - flatten([a,[[],b],[[c],d,e]],L).
```

```
L = [a, b, c, d, e].
```
**reverse(+Liste1, -Liste2)** inverse l'ordre des éléments de Liste1 et unifie le résultat dans Liste2 :

```
?- reverse([a, b, c, d, e],L).
L = [e, d, c, b, a].
```
**sumlist(+Liste, -Somme)** unifie Somme avec la somme de tous les éléments de Liste (numériques):

```
? - sumlist([3.4, 12, 17.2, 3], S).
S = 35.6
```
**permutation(?Liste1, ?Liste2)** vrai si Liste2 est une permutation de Liste1 ; permet également d'énumérer toutes les permutations possibles de Liste1 ou Liste2.

```
?- permutation([a,b,c],P). ?- permutation([a,b,c], [c,a,b]).
P = [a, b, c]; true
P = [a, c, b];
P = [b, a, c];
P = [b, c, a];
P = [c, a, b];
P = [c, b, a];
false.
msort(+Liste, -Triee) trie les éléments de Liste pour créer Triée :
?- msort([12,3,-7,9,-3,17,11,10,3,9,6,18],L),writeln(L).
[-7,-3,3,3,6,9,9,10,11,12,17,18]
L = [-7, -3, 3, 3, 6, 9, 9, 10, 11] \ldots].
```
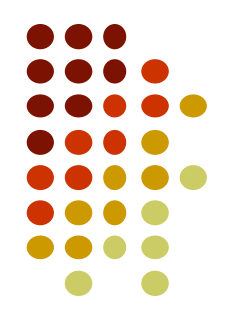

#### **Concaténation : prédicat append**

- 
- **append** est le prédicat prédéfini pour la concaténation de listes : append(?List1, ?List2, ?List3).
	- $?$  append( $[a,b,c]$ , $[d,e]$ , $L$ ).
	- $L = [a, b, c, d, e]$
- **append** est complètement symétrique et peut être utilisé pour d'autres opérations :
	- Trouver tous les découpages d'une liste en 2 sous-listes:

?- append(L1,L2,[a,b,c,d]). L1 = [], L2 = [a, b, c, d] ; L1 = [a], L2 = [b, c, d] ; L1 = [a, b], L2 = [c, d] ; L1 = [a, b, c], L2 = [d] ; L1 = [a, b, c, d], L2 = []

#### **append :** autres utilisations possibles

- Trouver le dernier élément d'une liste :
	- $?$  append(, $[X], [a,b,c,d]$ ).
	- $X = d$
- Découper une liste :
	- ?- append(L2,L3,[b,c,a,d,e]), append(L1,[a],L2).
	- $L2 = [b, c, a]$
	- $L3 = [d, e]$
	- $L1 = [b, c]$

#### **Conversions entre atomes chaines et listes**

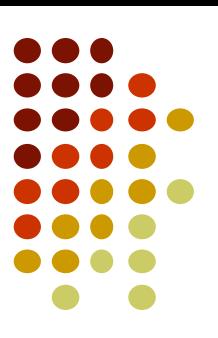

**atom\_chars(?Atom, ?Liste)** unifie un atome avec la liste des atomes caractères qui le composent : ?- atom\_chars(bonjour,L).  $\qquad$  ?- atom\_chars(X,[b, o, n, j, o, u, r]).  $L = [b, o, n, j, o, u, r].$   $X = \text{bonjour.}$ **string\_chars(?String, ?Liste)** unifie une chaine avec la liste des atomes caractères qui le composent :

```
?- string_chars("hello",L). \qquad ?- string_chars(C,[h, e, l, l, o]).
L = [h, e, 1, 1, o]. C = "hello".
```
**atom\_string(?Atom, ?String)** unifie un atome avec la chaine des caractères qui le composent : ?- atom string(foo, Z).  $\qquad$  ?- atom string(A,"hello world!").  $Z = "foo".$   $A = 'hello world!'.$ 

```
number_string(?Number, ?String) unifie un nombre avec la chaine des caractères qui le composent :
?- number string(3.14159265,S). ?- number string(N,"3.14159265").
S = "3.14159265". N = 3.14159265.
```

```
string_codes(?String, ?Codes) unifie une chaine avec la liste des codes des caractères de la chaine:
?- string codes("hello",L). ?- string codes(S,[104, 101, 108, 108, 111]).
L = [104, 101, 108, 108, 111]. S = "hello".
```

```
atomics_to_string(+List, -String) convertit une liste d'éléments atomiques en une chaine :
?- atomics_to_string([hello, ' ', "world ", 33],S).
S = "hello world 33".<sup>25</sup>
```
#### **Prédicats sur les chaines**

```
string_length(+String, -Long) unifie une chaine sa longueur :
?- string_length("bonjour !",Lg).
Lg = 9.
string_chars(?String, ?Chars) unifie une chaine avec la liste caractères qui le 
composent :
?- string chars("hello", L). \qquad ?- string chars(C, [h, e, 1, 1, o]).
L = [h, e, 1, 1, o]. C = "hello".string_concat(?String1, ?String2, ?String3)
?- string_concat(A,B,"Bonjour").
A = "", B = "Bonjour" ;
A = "B", B = "onjour" ;A = "Bo", B = "niour" ;
A = "Bon", B = "jour" ;A = "Bonj", B = "our" ;A = "Bonjo", B = "ur" ;A = "Bonjou", B = "r" ;A = "Bonjour", B = "".sub_string(+String, ?Before, ?Length, ?After, ?SubString)
?- sub_string("Hello world !",3,A,2,B). ?- sub_string("Hello world !",0,5,_,B).
A = 8, B = "Hello".B = "lo world".
```
#### **Quelques prédicats prédéfinis sur les ensembles (listes sans doublons)**

```
is_set(+Terme).
   réussit si Terme est un ensemble c'est-à-dire une liste ne 
   comportant pas de doublons
list_to_set(+List, -Set).
   transforme List en un ensemble Set (suppression des doublons)
subset(+Subset, +Set).
   Subset ⊂ Set
intersection(+Set1, +Set2, -Set3).
   Set3 = Set1 \cap Set2union(+Set1, +Set2, -Set3).
   Set3 = Set1 \cup Set2subtract(+Set, +Delete, -Rest).
   Rest = Set - Delete
merge_set(+Set1, +Set2, -Set3). 
   Set3 = fusion de Set1 et Set2 
   (Set1, Set2 et Set3 sont des ensembles triés)
sort(+List, -SetTrié).
   transforme List en un ensemble trié SetTrié \frac{1}{27}
```

```
maplist : application d'un prédicat à tous les 
éléments d'une liste
Les prédicats maplist appliquent un prédicat sur tous les membres 
d'une liste ou jusqu'à ce que le prédicat échoue. 
maplist(+Pred,+List). Pred est d'arité 1
?- maplist(atomic,[a,12,31.1,hello,"world"]).
true.
maplist(\langle(3), [15,8,5,6,9,4]).
true
maplist(+Pred, ?List1, ?List2). Pred est d'arité 2
?- maplist(atom_chars,[il,fait,beau],L).
L = [[i, 1], [f, a, i, t], [b, e, a, u]].maplist(+Pred, ?List1, ?List2, ?List3). Pred est d'arité 3
?- maplist(string concat,["il","est","bon"],["et","elle","ne"],L).
L = [\n    "ilet", "estelle", "bonne"].
?- maplist(numlist,[1,2,3],[4,6,8],L).
L = [[1, 2, 3, 4], [2, 3, 4, 5, 6], [3, 4, 5, 6, 7, 8]].
```
# **Liste des solutions d'un prédicat**

- 
- Les prédicats findall/3, bagof/3 et setof/3 permettent de faire la liste des solutions d'un prédicat.
- findall(+Motif, +But, -Liste).
	- Trouve toutes les solutions de But et en fait une Liste selon le modèle Motif
- bagof(+Motif, +But, -Liste).
	- Trouve toutes les solutions de But (par groupes), échoue si But n'a pas de solution
- setof(+Motif, +But, -Liste).
	- Trouve toutes les solutions de But (par groupes), mais supprime les doublons ; échoue si But n'a pas de solution

#### **findall, bagof, setof : exemples (1)**

#### • Soit le programme suivant :

```
?- findall(C, foo(A,B,C), L).
```
 $L = [c, f, d, f, f, e, g]$ 

?- bagof( $C$ , foo $(A,B,C)$ ,  $L$ ).

 $A = b$ ,  $B = c$ ,  $L = [f, e]$ ;  $A = c, B = c, L = [g]$ 

?- setof(C, foo $(A,B,C)$ , L).

 $A = b$ ,  $B = c$ ,  $L = [e, f]$ ;

 $A = a, B = b, L = [c, f, d, f]$ ; les variables A et B sont unifiées. On a 3 solutions: une pour chaque couple (A,B) disctinct.

foo(a, b, c).  $foo(a, b, f)$ . foo(a, b, d).  $foo(a, b, f).$  $foo(b, c, f).$  $foo(b, c, e)$ . foo $(c, c, g)$ .

#### $A = c, B = c, L = [g]$ ?- findall( $[A,B,C]$ , foo $(A,B,C)$ , L).

 $L = [[a,b,c],[a,b,f],[a,b,d],[a,b,f],[b,c,f],[b,c,e],[c,c,g]]$ 

 $A = a$ ,  $B = b$ ,  $L = [c, d, f]$ ; L est ordonnée

# **findall, bagof, setof : exemples (2)**

- ?- bagof(C,  $A$ ^foo( $A$ , $B$ , $C$ ), L).
	- $B = b$ ,  $L = [c, f, d, f]$ ;
	- $B = c, L = [f, e, g]$ ;
- ?- setof(C,  $A$ ^foo( $A$ , $B$ , $C$ ),  $L$ ).  $B = b, L = [c, d, f]$ ;  $B = c, L = [e, f, gl;$

A^ signifie "ne pas unifier A"

seule la variable B est unifiée, la variable A restant libre. On a 2 solutions: une par valeur de B différente.

 $foo(a, b, c)$ .  $foo(a, b, f)$ .  $foo(a, b, d)$ .  $foo(a, b, f)$ .  $foo(b, c, f).$  $foo(b, c, e)$ . foo $(c, c, g)$ .

- ?- bagof(C,  $A \triangle B \triangle A$ foo(A,B,C), L).  $L = [c, f, d, f, f, e, g]$
- ? setof(C,  $A \triangle B \triangle 6$  (A,B,C), L).  $L = [c, d, e, f, g]$

les variables A et B ne sont pas unifiées. On n'a alors plus qu'une solution.  $(-$  findall)

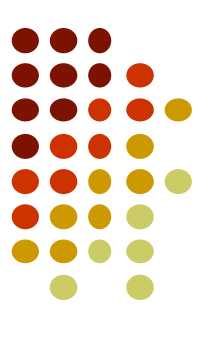

## **Partie 4 - Coupure**

# **Notion de coupure (1)**

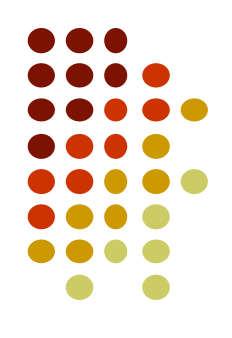

- La recherche systématique de toutes les solutions possibles est une caractéristique importante de Prolog.
- Mais elle constitue également son talon d'Achille car elle conduit parfois à une explosion combinatoire qu'il est nécessaire de couper si l'on veut voir son programme se terminer.

# **Notion de coupure (2)**

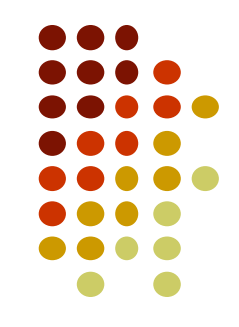

- Différents noms utilisés : **coupure**, **cut** ou **coupe choix**
- Introduit un contrôle du programmeur sur l'exécution de ses programmes Prolog :
	- permet d'élaguer des branches de l'arbre de recherche
	- rend les programmes plus simples et plus efficaces
- Notation: **!** (ou / dans le Prolog de Marseille)
- Le coupe choix est un prédicat prédéfini qui réussit toujours.

# **Notion de coupure (3)**

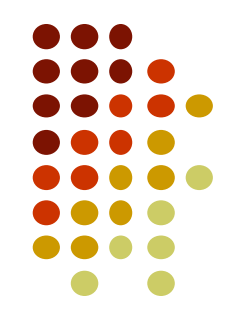

- Le coupe choix permet de signifier à Prolog qu'on ne désire pas conserver les points de choix en attente
- Les autres solutions possibles ne sont donc pas examinées

## **Coupure dans une règle**

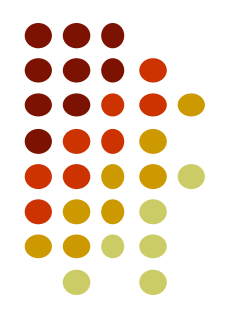

• Le coupe-choix ne conserve que les unifications faites avant la suppression des points de choix.

a(1). a(2). b(1). b(2).  $p(X)$ :-  $a(X)$ ,  $b(X)$ .

?-  $p(X)$ .  $X = 1$ ;  $X=2$ .

a(1). a(2). b(1).  $b(2)$ .  $p(X) - a(X),$ !, b(X).

?-  $p(X)$ .  $X = 1$ .

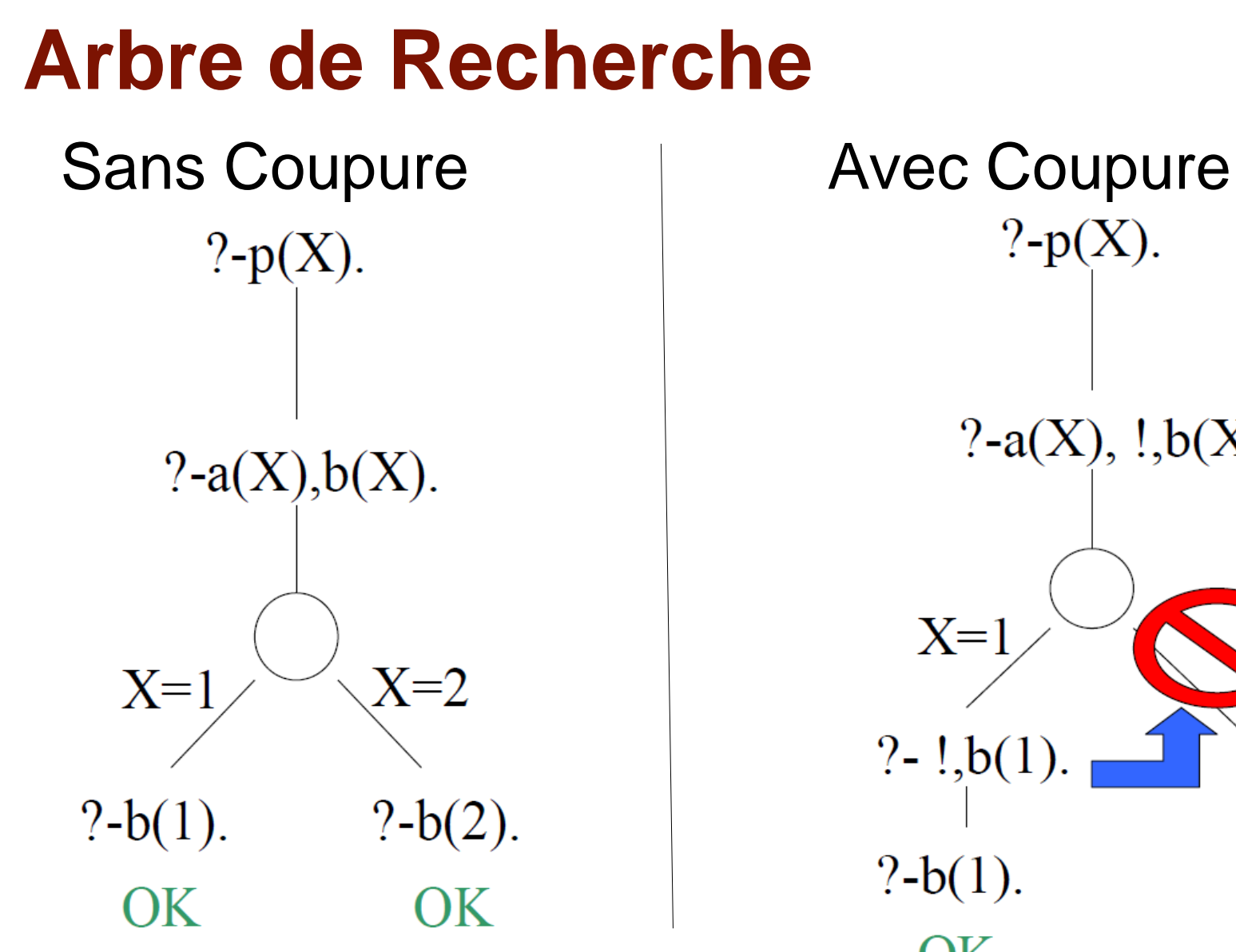

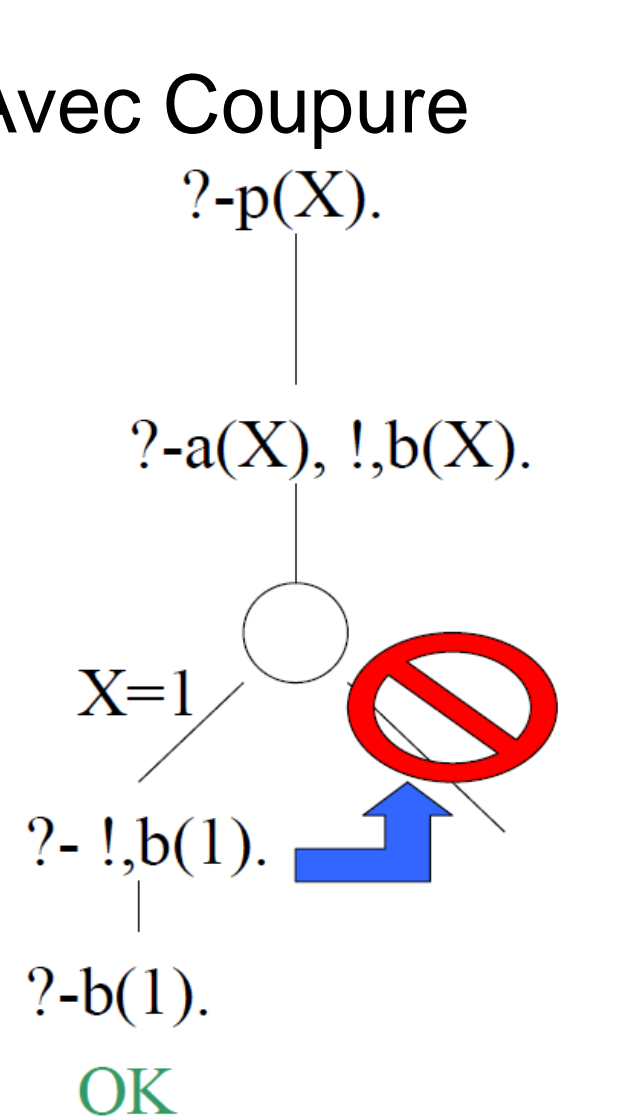

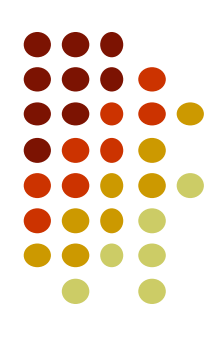

# **Notion de coupure (4)**

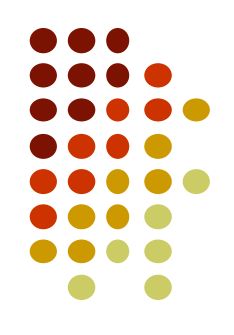

- Le coupe-choix permet :
	- d'éliminer des points de choix
	- d'éliminer des tests conditionnels que l'on sait inutiles ⇒ plus d'efficacité lors de l'exécution du programme
- Quand Prolog démontre un coupe choix, il ignore toutes les règles du même prédicat, qui le suivent.
	- Un coupe choix élague toutes les solutions pour la conjonction de buts qui apparaissent à sa gauche dans la règle
	- En revanche il n'affecte nullement la conjonction de buts qui se trouve à sa droite

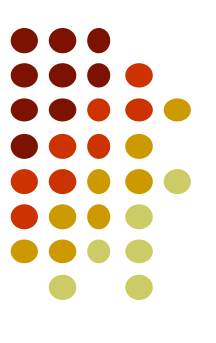

#### **Coupure dans une règle**

a(1). a(2). b(1).  $b(2)$ .  $q(X,Y)$ :-  $a(X)$ ,  $b(Y)$ .

? -  $q(X, Y)$ .  $X = Y, Y = 1;$  $X = 1, Y = 2;$  $X = 2, Y = 1;$  $X = Y, Y = 2.$ 

a(1). a(2). b(1). b(2).  $q(X,Y)$ :-  $a(X)$ , !,  $b(Y)$ .

? -  $q(X, Y)$ .  $X = Y, Y = 1;$  $X = 1, Y = 2.$ 

### **Exemples d'utilisation**

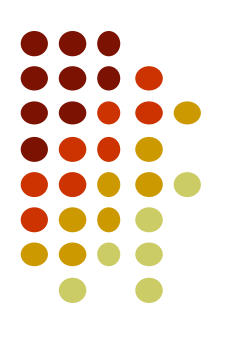

• Pour calculer min(a,b) :

min(A, B, A) :- A=<B.  $\Box$  min(A, B, A) :- A =< B, !.

min(A, B, B) :-  $A > B$ . min(A, B, B).

 Exprimer des clauses exclusives : humain(X) :- femme(X).  $\qquad$  humain(X) :- femme(X), !. humain(X) :- homme(X).  $\Box$  humain(X) :- homme(X), !.

## **Danger de la coupure**

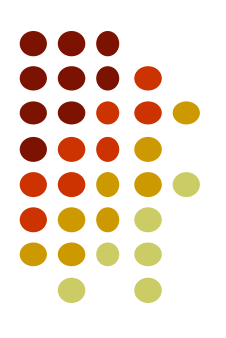

#### • On peut perdre des solutions :

*achete(helene, journal). achete(helene, journal) :- !. achete(corinne, timbres). achete(corinne, timbres) :- !. achete(X, pain). achete(X, pain).*

- l'interrogation: achete*(helene, N).*
- Sans coupure : N=journal et N=pain
- Avec coupure : N=journal

# **Exemple de simplification obtenue avec le coupe-choix**

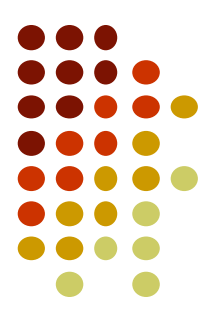

#### **Conjecture de Syracuse** (TD2)

Prenez un entier positif. S'il est pair, divisez-le par 2 ; s'il est impair, multipliez-le par 3 et ajoutez lui 1. Immanquablement, on aboutit à la valeur 1. Par exemple, à partir de l'entier 7, on obtient la suite suivante : 7, 22, 11, 34, 17, 52, 26, 13, 40, 20, 10, 5, 16, 8, 4, 2, 1. Quel que soit l'entier de départ, il semble que l'on aboutisse toujours à 1. Cette conjecture (dite « conjecture de Syracuse ») attend toujours une preuve ! Ecrire le prédicat syracuse/2 qui détermine la longueur de la suite correspondant à un entier donné. Par exemple, avec la valeur 7, ce prédicat retournera 17.

```
? - syracuse(7,L)
```
 $L=17$ .

```
syracuse(1,1).
syracuse(N,L):- N mod 2 =:= 1, N \== 1, N1 is N*3+1, syracuse(N1,L1), L is L1+1.
syracuse(N,L):- N mod 2 == 0, N1 is N//2, syracuse(N1,L1), L is L1+1.
```
# **Exemple de simplification obtenue avec le coupe-choix**

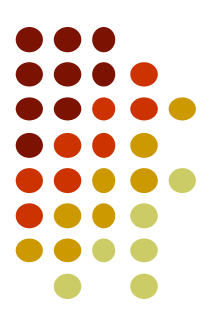

syracuse(1,1). syracuse(N,L):- N mod 2 =:= 1, N \== 1, N1 is N\*3+1, syracuse(N1,L1), L is L1+1. syracuse(N,L):- N mod  $2 == 0$ , N1 is N//2, syracuse(N1,L1), L is L1+1.

syracuse(1,1):- !. syracuse(N,L):- N mod  $2 == 1$ ,  $\frac{1}{1}$ , N1 is N<sup>\*</sup>3+1, syracuse(N1,L1), L is L1+1. syracuse(N,L):- N1 is N//2, syracuse(N1,L1), L is L1+1.

# **Autre exemple d'utilisation du coupe-choix**

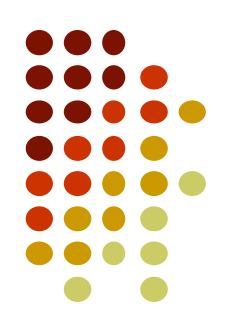

 Pour calculer la racine carrée entière d'un nombre, on utilise un générateur de nombres entiers entier(k). L'utilisation du coupe-choix est alors indispensable après le test K\*K>N car la génération des entiers n'a pas de fin.

```
entier(0).
entier(N1) :- entier(N), N1 is N+1.
```
*racine(N, R) :- entier(K), K\*K >N, ! , R is K-1.*

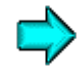

# **Notion de coupure (fin)**

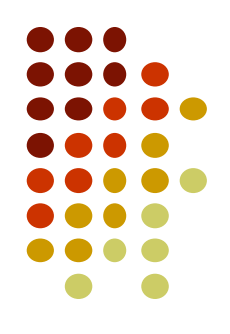

- En résumé, les utilités du coupe-choix sont :
	- éliminer les points de choix menant à des échecs certains
	- supprimer certains tests d'exclusion mutuelle dans les clauses
	- permettre de n'obtenir que la première solution de la démonstration
	- assurer la terminaison de certains programmes
	- contrôler et diriger la démonstration

# **Le prédicat fail**

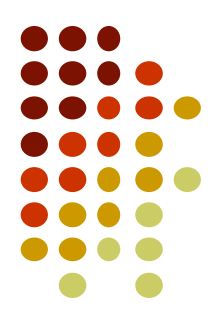

- Le prédicat *fail/0* est un prédicat qui n'est jamais démontrable, il provoque donc un échec de la démonstration où il figure.
- Prolog effectue alors un back track (retour arrière jusqu'au dernier point de choix)
- Toutes les instanciations de variable faites dans la branche sont annulées

# **Le prédicat fail**

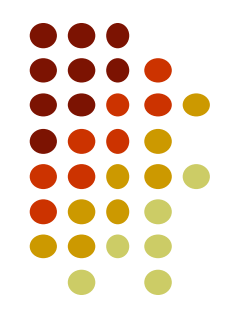

 L'utilisation de *fail* peut permettre de réaliser des itérations.

*Exemple :*

*but1:- between(1,10,X), write(X), nl, fail. but1.*

## **Combinaison cut-fail**

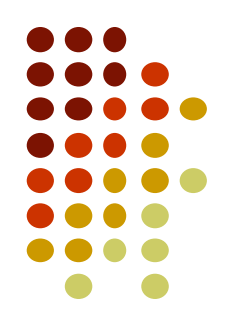

- Enchaînement :- …, !, fail.
- Le cut a supprimé tous les points de choix
- Le fail retourne au dernier point de choix
- Leur combinaison termine donc la démonstration
- Permet d'exprimer une exception à une règle :

Tout oiseau qui n'est pas une autruche vole :

vole(autruche) :- !, fail. vole(X) :- oiseau(X).

# **Définition de la négation**

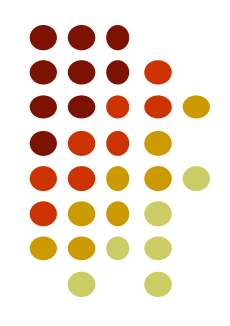

- La négation se définit par l'enchainement cut-fail.
- *not* est définit par les deux clauses suivantes: *not(X) :- X, !, fail. not(\_).*
- 1<sup>ère</sup> ligne : si X est prouvé, cut, fail : arrêt et false
- 2<sup>ème</sup> ligne: sinon, true (c-à-d qu'il est vrai que X n'est pas prouvé)

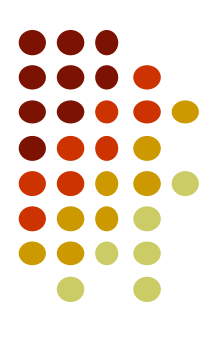

#### **Partie 5**

**-**

#### **Résolution d'un type de problèmes de logique**

**Les intégrammes**

### **Les intégrammes**

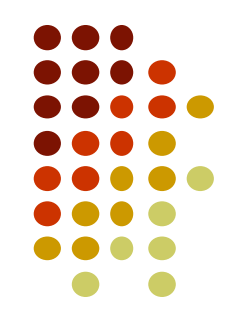

- Les **intégrammes** appelés parfois logigrammes sont un type de casse-tête logique.
- On donne un certain nombre d'indices, desquels il faudra déduire l'intégralité des relations entre tous les éléments.

# **Exemple d'intégramme simple**

Max, Eric et Luc habitent chacun une maison différente. Ils possèdent chacun un animal domestique distinct.

On sait que :

- Max a un chat.
- Eric n'habite pas en pavillon.
- Luc habite un studio, il n'a pas le cheval.
- La problématique à résoudre est :
	- Qui habite le château et qui a le poisson ?

Question : comment représenter le problème en Prolog ?

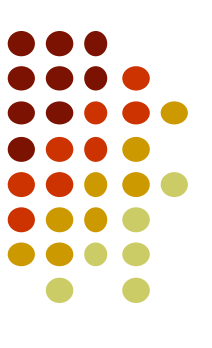

#### **Modélisation : les faits**

% les maisons : maison(studio). maison(pavillon). maison(château). % les animaux : animal(chat). animal(cheval). animal(poisson).

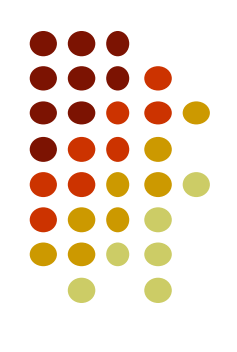

#### **Modélisation : les règles**

% le prédicat habitation représente la relation % entre une personne, sa maison et son animal : % Max a un chat : habitation(max,M,chat) :- maison(M). % Eric n'habite pas en pavillon : habitation(eric,M,A) :- maison(M), M\==pavillon, animal(A). % Luc habite un studio, il n'a pas le cheval : habitation(luc,studio,A):-animal(A),A\==cheval.

## **Résolution du problème : prédicat résoudre**

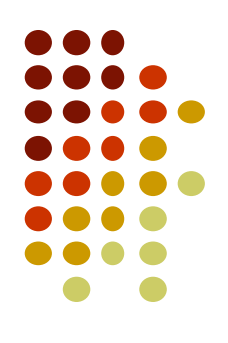

Astuce du jour :

```
% le prédicat resoudre décrit l'ensemble du problème à résoudre 
% avec ses 4 éléments inconnus et affiche la solution : 
resoudre :-
    habitation(max,MM,chat),
```

```
habitation(eric,ME,AE),
habitation(luc,studio,AL),
is\_set([MM, ME, studio]),
```

```
is_set([chat,AE,AL]),
write(max),write(' '),write(MM),write(' '),writeln(chat),
write(eric),write(' '),write(ME),write(' '),writeln(AE),
write(luc),write(' '),write(studio),write(' '),writeln(AL).
```
#### **Interrogeons Prolog**

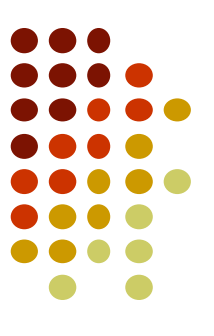

?- resoudre. max pavillon chat eric chateau cheval luc studio poisson true ; false.

# **On souhaite maintenant résoudre l'intégramme suivant**

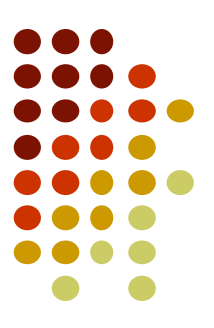

Dans une rue 3 maisons voisines sont de couleurs différentes : rouge, bleue et verte. Des personnes de nationalités différentes vivent dans ces maisons et elles ont chacune un animal de compagnie différent.

Les données du problème sont :

- l'anglais vit dans la maison rouge.
- le jaguar est l'animal de l'espagnol.
- le japonais vit à droite de la maison du possesseur de l'escargot.
- le possesseur de l'escargot vit à gauche de la maison bleue.

La problématique à résoudre est :

Qui possède le serpent ?

#### **Modélisation du problème**

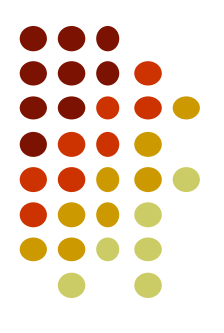

- On va représenter la solution par une liste de 3 termes, chaque terme aura la forme suivante : maison(couleur,nationalité,animal)
- Le programme Prolog ne contient qu'un prédicat : serpent(N, Rue) :- ...
	- N représente la nationalité du possesseur du serpent
	- Rue représente la solution complète, c'est-à-dire la liste de 3 termes maison(couleur,nationalité,animal)

#### **Solution**

```
serpent(N, Rue) :-
   % Rue est représentée par une liste de 3 maisons :
   length(Rue,3),
   % il y a une maison rouge, une maison bleue et une maison verte :
   member(maison(rouge, _, _),Rue),
   member(maison(bleue, , ),Rue),
   member(maison(verte, _, _), Rue),
   % l'anglais vit dans la maison rouge :
   member(maison(rouge,anglais, ),Rue),
   % le jaguar est l'animal de l'espanol :
   member(maison(_,espagnol,jaguar),Rue),
   % le japonais vit à droite de la maison du possesseur de l'escargot :
   nextto(maison(,,escargot),maison(,japonais,),Rue),
   % le possesseur de l'escargot vit à gauche de la maison bleue :
   nextto(maison(_,_,escargot),maison(bleue,_,_),Rue),
   % le troisième animal est un serpent :
   member(maison(_,N,serpent),Rue).
```
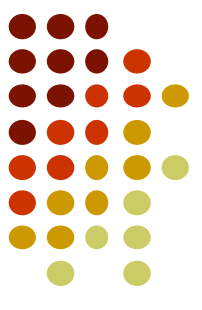

#### **Interrogeons Prolog**

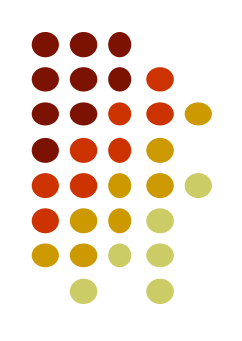

- ?- serpent(N,Rue).
- $N =$  japonais,

Rue = [maison(rouge, anglais, escargot), maison(bleue, japonais, serpent), maison(verte, espagnol, jaguar)]

# **Utilisons cette modélisation pour le problème précédent**

% Luc habite un studio, il n'a pas le cheval :

member(habitation(luc,studio,AL),S), AL  $\setminus$  == cheval.

resoudre2(S):-

```
% il y a 3 habitations: studio, chateau, pavillon (non ordonnés)
S = [habitation(\_, studio, \_), habitation(\_, chaotic),
     habitation(_,pavillon,_)],
% il y a un poisson
member(habitation(_,_,poisson),S),
% il y a un cheval
member(habitation(,,,cheval),S),
% Max a un chat
member(habitation(max,_,chat),S),
% Eric n'habite pas en pavillon :
member(habitation(eric,HE, ),S), HE \setminus == pavillon,
```
#### **Interrogeons Prolog**

?- resoudre2(S).

S = [habitation(luc, studio, poisson), habitation(eric, chateau, cheval), habitation(max, pavillon, chat)]

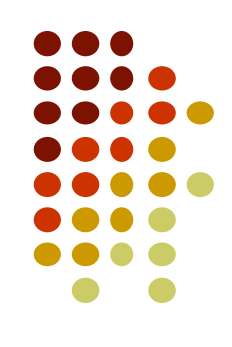

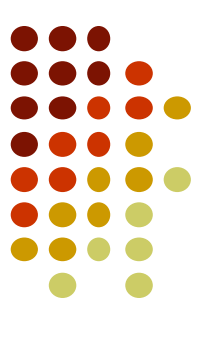